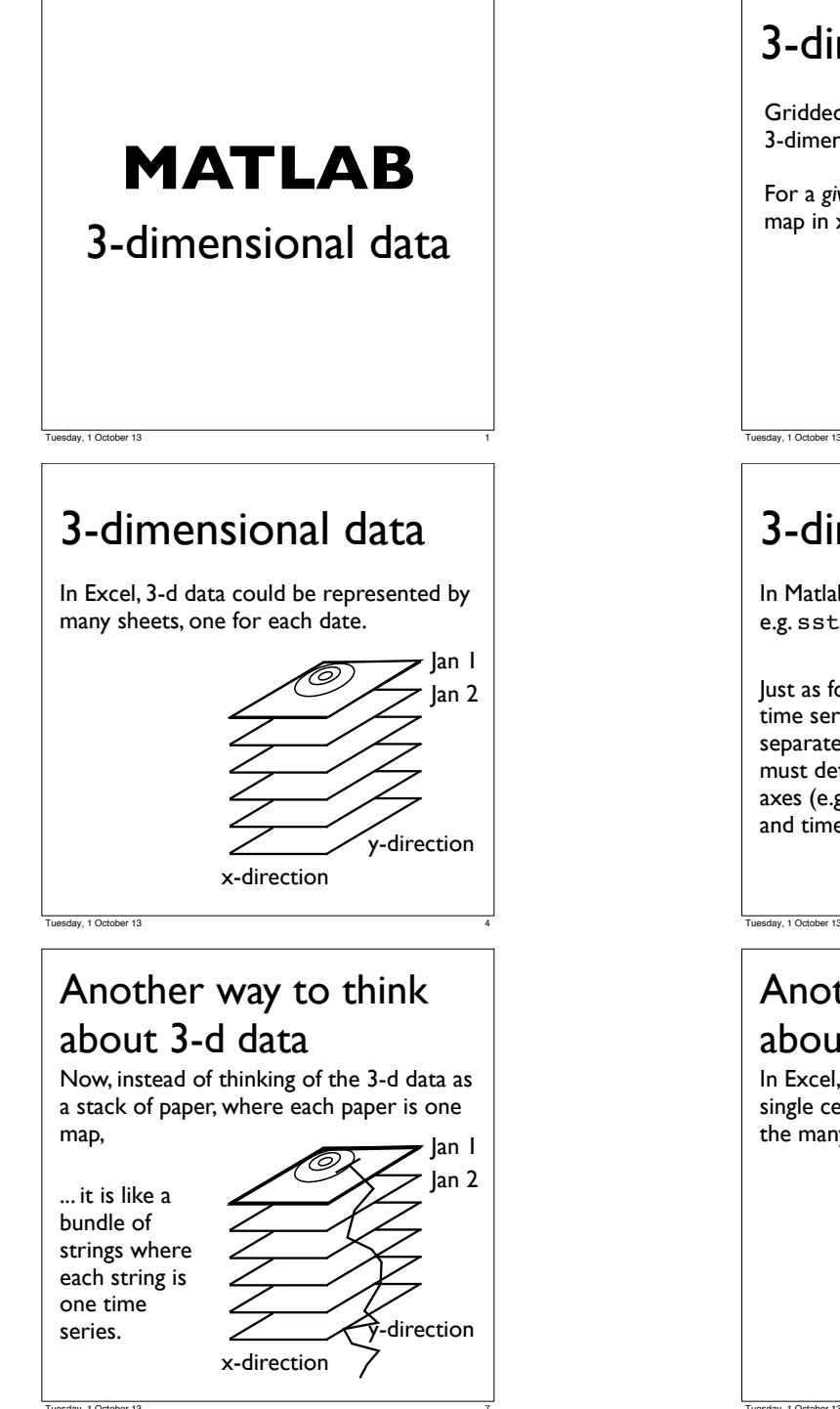

7

## 3-dimensional data

Gridded satellite data for the oceans are 3-dimensional.

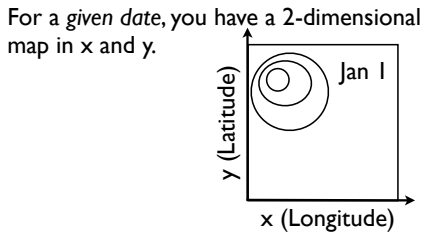

2

5

8

# 3-dimensional data

Jan 1 Jan 2 x-direction y-direction Just as for 1-D time series, a separate vector must define the axes (e.g. lon, lat and time) In Matlab, they are still given by a *variable*, e.g. sst1, but it is now 3-D. Tuesday, 1 October 13

### Another way to think about 3-d data In Excel, this is like taking the data from a

lan l Jan 2 x-direction  $\mathcal{\mathcal{\mathcal{\mathcal{F}}}}$ -direction single cell, e.g. A1 or C3, but for each of the many sheets.

Jan 1 3-D data 0 y (Latitude) x (Longitude) Jan 1 Jan 2 The three dimensions are the x-direction, y-direction, and with time in the y-direction 3rd dimension. x-direction Tuesday, 1 October 13 3 Another way to think about 3-d data For a *given location*, you have a 1 dimensional data series, varying in time (time series). Jan 1 Jan 2 y-direction x-direction Tuesday, 1 October 13 6 Another way to think about 3-d data In Matlab, it is finding the pixel in x- and y-

lan Jan 2 x-direction  $\mathcal{\mathcal{\hat{\}}}$ -direction space which is associated with a particular location. ...then getting the  $\overline{\phantom{a}}$ time variable data,  $\overline{Z}$ e.g. sst1(13,200,:) ;

9

Tuesday, 1 October 13

Tuesday, 1 October 13

## Extracting data: recall indices

You can access a particular value in the 2 d matrix using the row and column index.

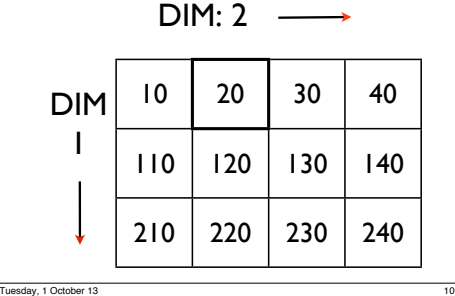

For SST on any date, you (1) find the row in time1 containing that date, suppose it's the  $i<sup>th</sup>$  row; (2) then use the *i*-index in the 3rd dimension in sst1 . Jan 1 Jan 2 x-direction y-direction Jan 1 Jan 2 Jan 3 Jan 4 Jan 5 Jan 6 time1 sst1 >> date1=datenum(2000,1,3); >> i=find(time1==date1);  $>>$  sst1(:,:,i) Tuesday, 1 October 13

#### To extract an SST time series for a general location, you (1) find the index in the lon variable containing that longitude, and (2) the index for the lat, call them the  $j<sup>th</sup>$  column and  $i<sup>th</sup>$  row; (3) then use the i-index in the 1st dimension in sst1 and j in the  $2<sup>nd</sup>$ .  $\Rightarrow$  i=find(lat== Extracting a time series using *find*  $\gg$  i=find(lat==26);  $\Rightarrow$  j=find(lon==-76);  $>>$  sst $1(i, j,:);$ Tuesday, 1 October 13 16

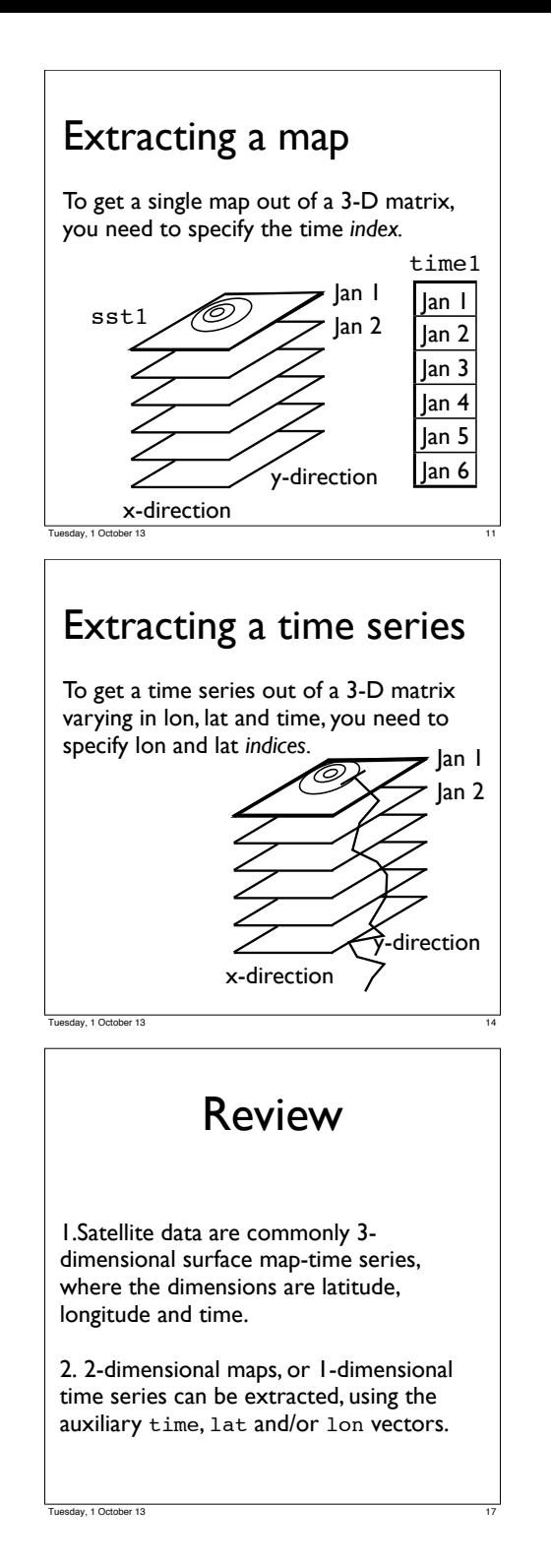

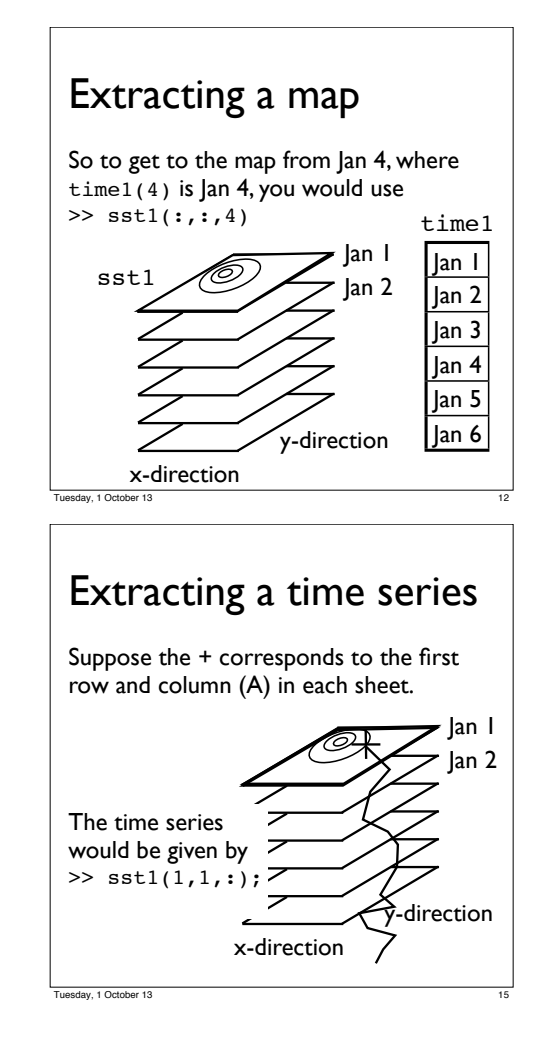